## **Drag & drop**

As simple as it sounds! Drag & drop pages to **move** or **reorder** them.

You can even drag & drop pages **across spaces**!

Your browser does not support the HTML5 video element

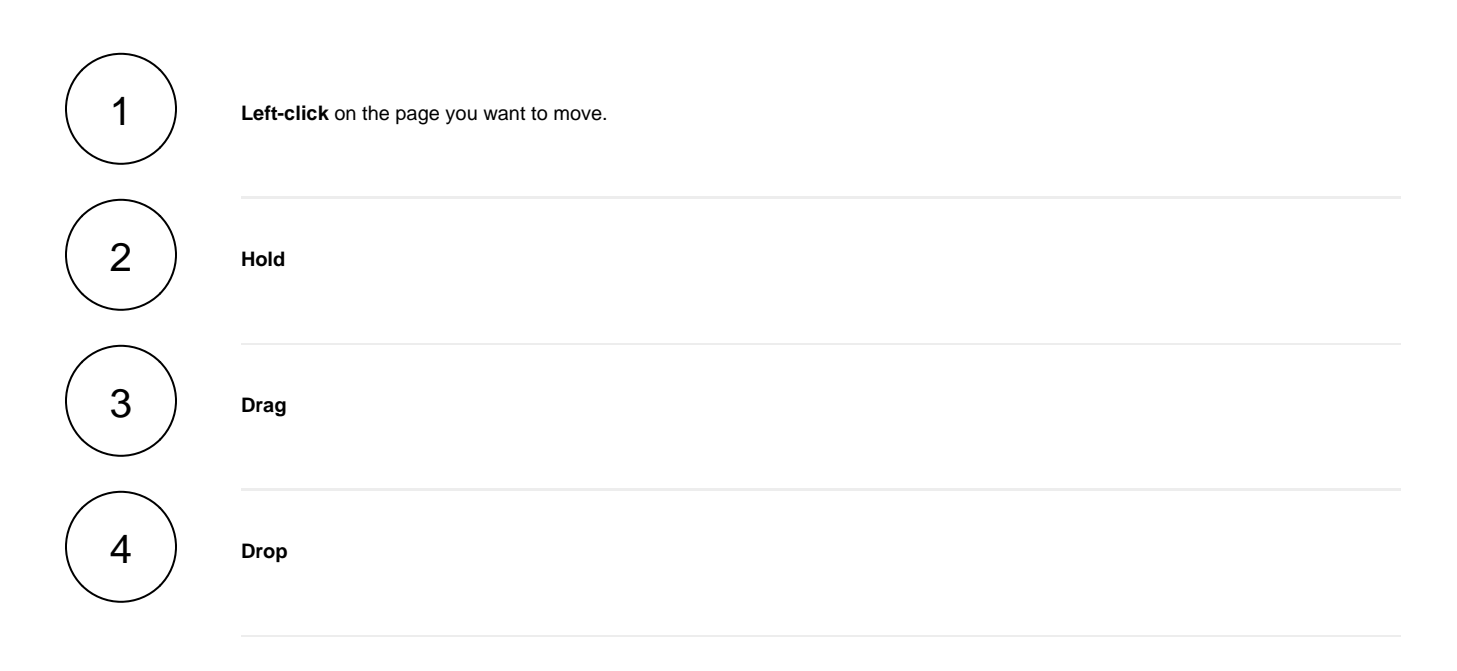

If you still have questions, feel free to refer to our [support](https://apps.decadis.net/display/DECADIS/Support) team.